Pham 2142

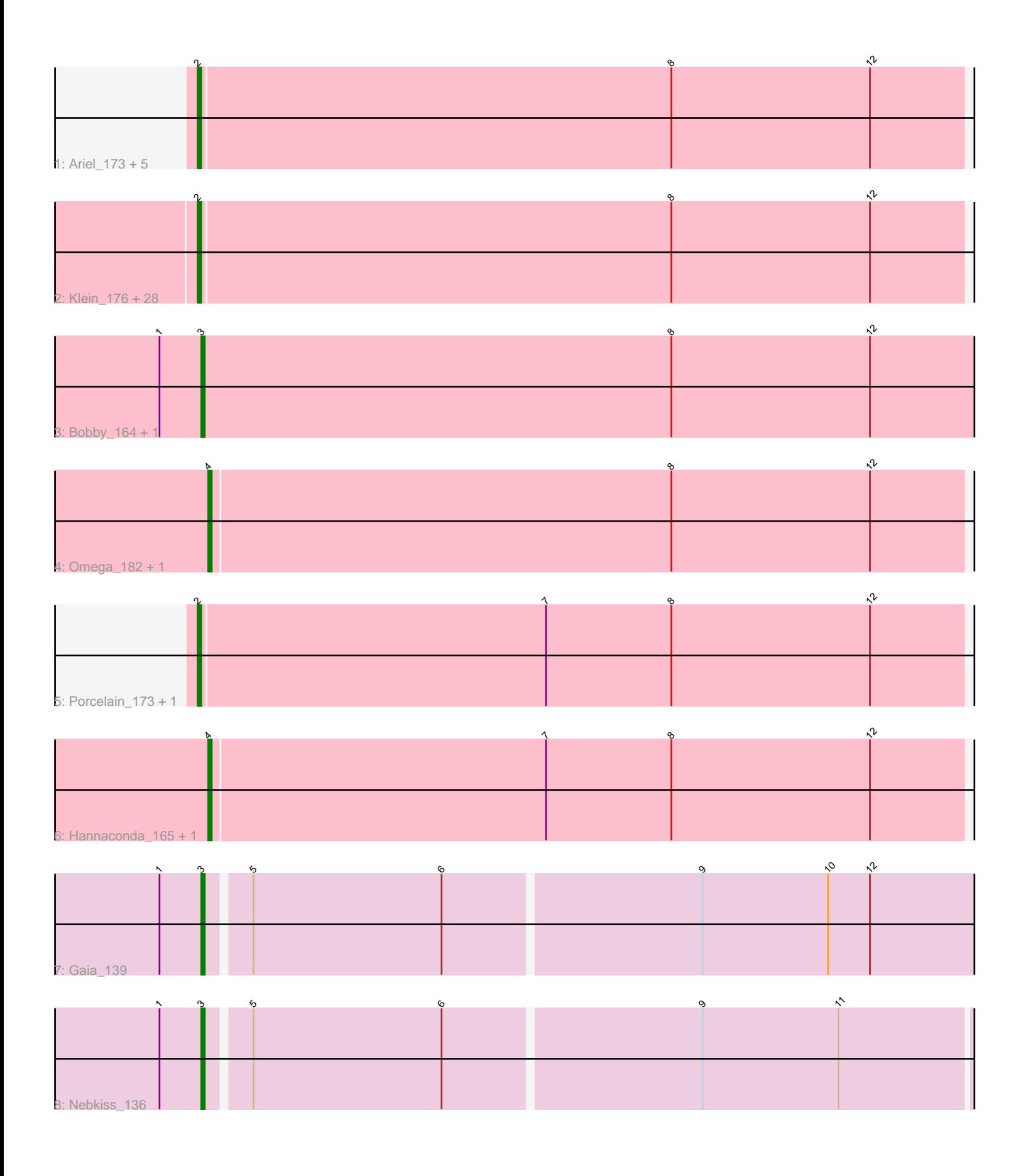

Note: Tracks are now grouped by subcluster and scaled. Switching in subcluster is indicated by changes in track color. Track scale is now set by default to display the region 30 bp upstream of start 1 to 30 bp downstream of the last possible start. If this default region is judged to be packed too tightly with annotated starts, the track will be further scaled to only show that region of the ORF with annotated starts. This action will be indicated by adding "Zoomed" to the title. For starts, yellow indicates the location of called starts comprised solely of Glimmer/GeneMark auto-annotations, green indicates the location of called starts with at least 1 manual gene annotation.

# Pham 2142 Report

This analysis was run 04/28/24 on database version 559.

Pham number 2142 has 45 members, 4 are drafts.

Phages represented in each track:

• Track 1 : Ariel\_173, Courthouse\_170, ThreeRngTarjay\_169, MiaZeal\_176, Superphikiman\_171, Gonephishing\_167 • Track 2 : Klein\_176, Redno2\_166, Kalah2\_169, EricMillard\_170, Optimus\_171, Dove\_167, Ejimix\_163, Duke13\_175, Halley\_173, Constella\_168, NihilNomen\_174, Bagrid\_181, Phoebus\_173, Zelink\_165, Pound\_166, Dallas\_172, Odette\_176, Yeet\_164, JuicyJay\_167, HokkenD\_167, Beem\_173, BAKA\_178, Thibault\_156, Schatzie\_167, Bombitas\_159, LittleE\_180, Hughesyang\_171, Wanda\_170, Minerva 172

- Track 3 : Bobby\_164, DmpstrDiver\_173
- Track 4 : Omega\_182, Squint\_168
- Track 5 : Porcelain 173, Lucky2013 169
- Track 6 : Hannaconda 165, KashFlow 170
- Track 7 : Gaia\_139
- Track 8 : Nebkiss\_136

#### **Summary of Final Annotations (See graph section above for start numbers):**

The start number called the most often in the published annotations is 2, it was called in 33 of the 41 non-draft genes in the pham.

Genes that call this "Most Annotated" start:

• Ariel\_173, BAKA\_178, Bagrid\_181, Beem\_173, Bombitas\_159, Constella\_168, Courthouse\_170, Dallas\_172, Dove\_167, Duke13\_175, Ejimix\_163, EricMillard\_170, Gonephishing\_167, Halley\_173, HokkenD\_167, Hughesyang\_171, JuicyJay\_167, Kalah2\_169, Klein\_176, LittleE\_180, Lucky2013\_169, MiaZeal\_176, Minerva\_172, NihilNomen\_174, Odette\_176, Optimus\_171, Phoebus\_173, Porcelain\_173, Pound\_166, Redno2\_166, Schatzie\_167, Superphikiman\_171, Thibault\_156, ThreeRngTarjay\_169, Wanda\_170, Yeet\_164, Zelink\_165,

Genes that have the "Most Annotated" start but do not call it: •

Genes that do not have the "Most Annotated" start:

• Bobby 164, DmpstrDiver 173, Gaia 139, Hannaconda 165, KashFlow 170, Nebkiss\_136, Omega\_182, Squint\_168,

### **Summary by start number:**

Start 2:

• Found in 37 of 45 ( 82.2% ) of genes in pham

• Manual Annotations of this start: 33 of 41

• Called 100.0% of time when present

• Phage (with cluster) where this start called: Ariel 173 (J), BAKA 178 (J),

Bagrid\_181 (J), Beem\_173 (J), Bombitas\_159 (J), Constella\_168 (J),

Courthouse\_170 (J), Dallas\_172 (J), Dove\_167 (J), Duke13\_175 (J), Ejimix\_163 (J), EricMillard\_170 (J), Gonephishing\_167 (J), Halley\_173 (J), HokkenD\_167 (J), Hughesyang\_171 (J), JuicyJay\_167 (J), Kalah2\_169 (J), Klein\_176 (J), LittleE\_180 (J), Lucky2013\_169 (J), MiaZeal\_176 (J), Minerva\_172 (J), NihilNomen\_174 (J), Odette\_176 (J), Optimus\_171 (J), Phoebus\_173 (J), Porcelain\_173 (J), Pound\_166 (J), Redno2\_166 (J), Schatzie\_167 (J), Superphikiman\_171 (J), Thibault\_156 (J), ThreeRngTarjay\_169 (J), Wanda\_170 (J), Yeet\_164 (J), Zelink\_165 (J),

Start 3:

- Found in 4 of 45 ( 8.9% ) of genes in pham
- Manual Annotations of this start: 4 of 41
- Called 100.0% of time when present

• Phage (with cluster) where this start called: Bobby\_164 (J), DmpstrDiver\_173 (J), Gaia\_139 (X), Nebkiss\_136 (X),

Start 4:

- Found in 4 of 45 ( 8.9% ) of genes in pham
- Manual Annotations of this start: 4 of 41
- Called 100.0% of time when present

• Phage (with cluster) where this start called: Hannaconda 165 (J), KashFlow 170

(J), Omega\_182 (J), Squint\_168 (J),

## **Summary by clusters:**

There are 2 clusters represented in this pham: X, J,

Info for manual annotations of cluster J:

•Start number 2 was manually annotated 33 times for cluster J.

•Start number 3 was manually annotated 2 times for cluster J.

•Start number 4 was manually annotated 4 times for cluster J.

Info for manual annotations of cluster X: •Start number 3 was manually annotated 2 times for cluster X.

## **Gene Information:**

Gene: Ariel\_173 Start: 87907, Stop: 88125, Start Num: 2 Candidate Starts for Ariel\_173: (Start: 2 @87907 has 33 MA's), (8, 88042), (12, 88099),

Gene: BAKA\_178 Start: 92707, Stop: 92925, Start Num: 2 Candidate Starts for BAKA\_178: (Start: 2 @92707 has 33 MA's), (8, 92842), (12, 92899),

Gene: Bagrid\_181 Start: 93173, Stop: 93391, Start Num: 2 Candidate Starts for Bagrid\_181: (Start: 2 @93173 has 33 MA's), (8, 93308), (12, 93365),

Gene: Beem\_173 Start: 91862, Stop: 92080, Start Num: 2 Candidate Starts for Beem\_173: (Start: 2 @91862 has 33 MA's), (8, 91997), (12, 92054),

Gene: Bobby\_164 Start: 92603, Stop: 92824, Start Num: 3 Candidate Starts for Bobby\_164: (1, 92591), (Start: 3 @92603 has 4 MA's), (8, 92738), (12, 92795),

Gene: Bombitas\_159 Start: 88092, Stop: 88310, Start Num: 2 Candidate Starts for Bombitas\_159: (Start: 2 @88092 has 33 MA's), (8, 88227), (12, 88284),

Gene: Constella\_168 Start: 90596, Stop: 90814, Start Num: 2 Candidate Starts for Constella\_168: (Start: 2 @90596 has 33 MA's), (8, 90731), (12, 90788),

Gene: Courthouse\_170 Start: 88351, Stop: 88569, Start Num: 2 Candidate Starts for Courthouse\_170: (Start: 2 @88351 has 33 MA's), (8, 88486), (12, 88543),

Gene: Dallas\_172 Start: 91085, Stop: 91303, Start Num: 2 Candidate Starts for Dallas\_172: (Start: 2 @91085 has 33 MA's), (8, 91220), (12, 91277),

Gene: DmpstrDiver\_173 Start: 90529, Stop: 90747, Start Num: 3 Candidate Starts for DmpstrDiver\_173: (1, 90517), (Start: 3 @90529 has 4 MA's), (8, 90664), (12, 90721),

Gene: Dove\_167 Start: 86448, Stop: 86666, Start Num: 2 Candidate Starts for Dove\_167: (Start: 2 @86448 has 33 MA's), (8, 86583), (12, 86640),

Gene: Duke13\_175 Start: 91203, Stop: 91421, Start Num: 2 Candidate Starts for Duke13\_175: (Start: 2 @91203 has 33 MA's), (8, 91338), (12, 91395),

Gene: Ejimix\_163 Start: 90073, Stop: 90291, Start Num: 2 Candidate Starts for Ejimix\_163: (Start: 2 @90073 has 33 MA's), (8, 90208), (12, 90265),

Gene: EricMillard\_170 Start: 91783, Stop: 92001, Start Num: 2 Candidate Starts for EricMillard\_170: (Start: 2 @91783 has 33 MA's), (8, 91918), (12, 91975),

Gene: Gaia\_139 Start: 75549, Stop: 75773, Start Num: 3

Candidate Starts for Gaia\_139: (1, 75537), (Start: 3 @75549 has 4 MA's), (5, 75561), (6, 75615), (9, 75687), (10, 75723), (12, 75735),

Gene: Gonephishing\_167 Start: 89168, Stop: 89386, Start Num: 2 Candidate Starts for Gonephishing\_167: (Start: 2 @89168 has 33 MA's), (8, 89303), (12, 89360),

Gene: Halley\_173 Start: 90389, Stop: 90607, Start Num: 2 Candidate Starts for Halley\_173: (Start: 2 @90389 has 33 MA's), (8, 90524), (12, 90581),

Gene: Hannaconda\_165 Start: 90952, Stop: 91167, Start Num: 4 Candidate Starts for Hannaconda\_165: (Start: 4 @90952 has 4 MA's), (7, 91048), (8, 91084), (12, 91141),

Gene: HokkenD\_167 Start: 92170, Stop: 92388, Start Num: 2 Candidate Starts for HokkenD\_167: (Start: 2 @92170 has 33 MA's), (8, 92305), (12, 92362),

Gene: Hughesyang\_171 Start: 90871, Stop: 91089, Start Num: 2 Candidate Starts for Hughesyang\_171: (Start: 2 @90871 has 33 MA's), (8, 91006), (12, 91063),

Gene: JuicyJay\_167 Start: 91817, Stop: 92035, Start Num: 2 Candidate Starts for JuicyJay\_167: (Start: 2 @91817 has 33 MA's), (8, 91952), (12, 92009),

Gene: Kalah2\_169 Start: 92155, Stop: 92373, Start Num: 2 Candidate Starts for Kalah2\_169: (Start: 2 @92155 has 33 MA's), (8, 92290), (12, 92347),

Gene: KashFlow\_170 Start: 90765, Stop: 90980, Start Num: 4 Candidate Starts for KashFlow\_170: (Start: 4 @90765 has 4 MA's), (7, 90861), (8, 90897), (12, 90954),

Gene: Klein\_176 Start: 90598, Stop: 90816, Start Num: 2 Candidate Starts for Klein\_176: (Start: 2 @90598 has 33 MA's), (8, 90733), (12, 90790),

Gene: LittleE\_180 Start: 91911, Stop: 92129, Start Num: 2 Candidate Starts for LittleE\_180: (Start: 2 @91911 has 33 MA's), (8, 92046), (12, 92103),

Gene: Lucky2013\_169 Start: 87422, Stop: 87640, Start Num: 2 Candidate Starts for Lucky2013\_169: (Start: 2 @87422 has 33 MA's), (7, 87521), (8, 87557), (12, 87614),

Gene: MiaZeal\_176 Start: 88569, Stop: 88787, Start Num: 2 Candidate Starts for MiaZeal\_176: (Start: 2 @88569 has 33 MA's), (8, 88704), (12, 88761),

Gene: Minerva\_172 Start: 90235, Stop: 90453, Start Num: 2 Candidate Starts for Minerva\_172:

(Start: 2 @90235 has 33 MA's), (8, 90370), (12, 90427),

Gene: Nebkiss\_136 Start: 71549, Stop: 71767, Start Num: 3 Candidate Starts for Nebkiss\_136: (1, 71537), (Start: 3 @71549 has 4 MA's), (5, 71561), (6, 71615), (9, 71687), (11, 71726),

Gene: NihilNomen\_174 Start: 89943, Stop: 90161, Start Num: 2 Candidate Starts for NihilNomen\_174: (Start: 2 @89943 has 33 MA's), (8, 90078), (12, 90135),

Gene: Odette\_176 Start: 92624, Stop: 92842, Start Num: 2 Candidate Starts for Odette\_176: (Start: 2 @92624 has 33 MA's), (8, 92759), (12, 92816),

Gene: Omega\_182 Start: 93146, Stop: 93361, Start Num: 4 Candidate Starts for Omega\_182: (Start: 4 @93146 has 4 MA's), (8, 93278), (12, 93335),

Gene: Optimus\_171 Start: 91150, Stop: 91368, Start Num: 2 Candidate Starts for Optimus\_171: (Start: 2 @91150 has 33 MA's), (8, 91285), (12, 91342),

Gene: Phoebus\_173 Start: 93630, Stop: 93848, Start Num: 2 Candidate Starts for Phoebus\_173: (Start: 2 @93630 has 33 MA's), (8, 93765), (12, 93822),

Gene: Porcelain\_173 Start: 88368, Stop: 88586, Start Num: 2 Candidate Starts for Porcelain\_173: (Start: 2 @88368 has 33 MA's), (7, 88467), (8, 88503), (12, 88560),

Gene: Pound\_166 Start: 89679, Stop: 89897, Start Num: 2 Candidate Starts for Pound\_166: (Start: 2 @89679 has 33 MA's), (8, 89814), (12, 89871),

Gene: Redno2\_166 Start: 87743, Stop: 87961, Start Num: 2 Candidate Starts for Redno2\_166: (Start: 2 @87743 has 33 MA's), (8, 87878), (12, 87935),

Gene: Schatzie\_167 Start: 90678, Stop: 90896, Start Num: 2 Candidate Starts for Schatzie\_167: (Start: 2 @90678 has 33 MA's), (8, 90813), (12, 90870),

Gene: Squint\_168 Start: 88741, Stop: 88956, Start Num: 4 Candidate Starts for Squint\_168: (Start: 4 @88741 has 4 MA's), (8, 88873), (12, 88930),

Gene: Superphikiman\_171 Start: 88047, Stop: 88265, Start Num: 2 Candidate Starts for Superphikiman\_171: (Start: 2 @88047 has 33 MA's), (8, 88182), (12, 88239),

Gene: Thibault\_156 Start: 87558, Stop: 87776, Start Num: 2 Candidate Starts for Thibault\_156: (Start: 2 @87558 has 33 MA's), (8, 87693), (12, 87750),

Gene: ThreeRngTarjay\_169 Start: 91670, Stop: 91888, Start Num: 2 Candidate Starts for ThreeRngTarjay\_169: (Start: 2 @91670 has 33 MA's), (8, 91805), (12, 91862),

Gene: Wanda\_170 Start: 88247, Stop: 88465, Start Num: 2 Candidate Starts for Wanda\_170: (Start: 2 @88247 has 33 MA's), (8, 88382), (12, 88439),

Gene: Yeet\_164 Start: 89531, Stop: 89749, Start Num: 2 Candidate Starts for Yeet\_164: (Start: 2 @89531 has 33 MA's), (8, 89666), (12, 89723),

Gene: Zelink\_165 Start: 89866, Stop: 90084, Start Num: 2 Candidate Starts for Zelink\_165: (Start: 2 @89866 has 33 MA's), (8, 90001), (12, 90058),